#### $<<$ AutoCAD 2009

 $<<$ AutoCAD 2009

- 13 ISBN 9787115195487
- 10 ISBN 711519548X

出版时间:2009-3

PDF

#### http://www.tushu007.com

## $<<$ AutoCAD 2009

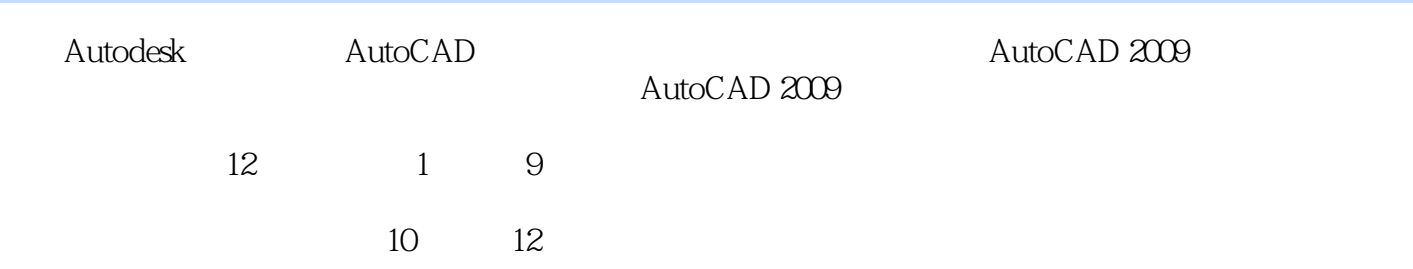

## $<<$ AutoCAD 2009

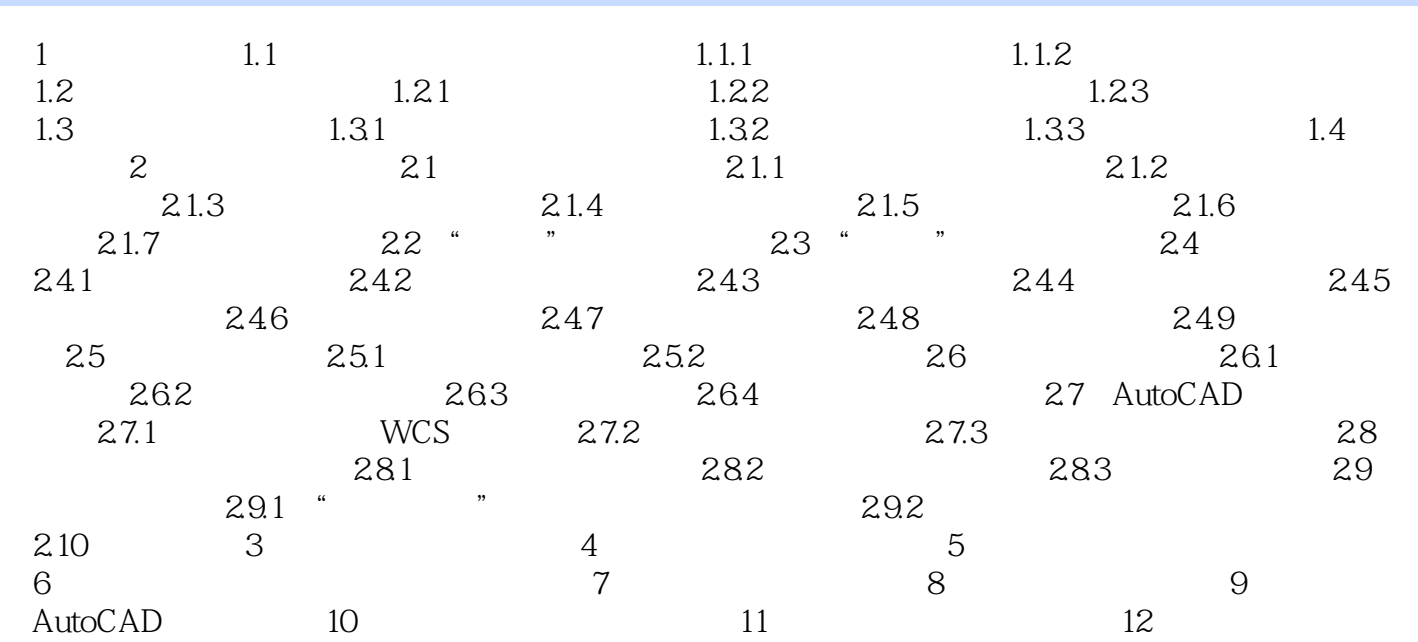

## $<<$ AutoCAD 2009

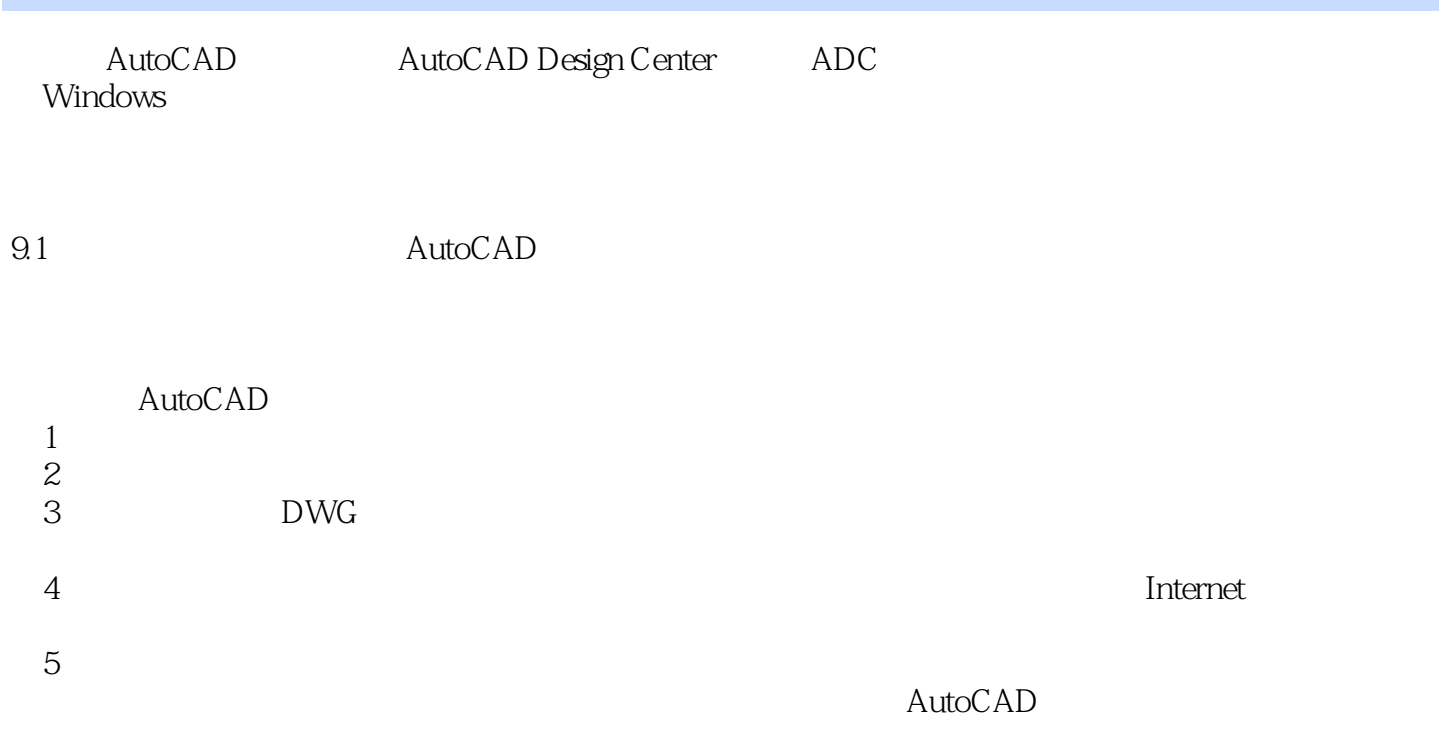

## $<<$ AutoCAD 2009

AutoCAD2009

# $<<$ AutoCAD 2009

本站所提供下载的PDF图书仅提供预览和简介,请支持正版图书。

更多资源请访问:http://www.tushu007.com